## **TweetChat** #DCTH - 07/15/10

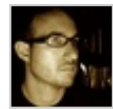

107 designs [@Jennison](http://twitter.com/Jennison) Honored to have you listening in, Jennison! I'd be glad to ヘ→▲☆ take your poll. :)  $\frac{\#dcth}{h}$  -8:45 PM Jul 15th, 2010

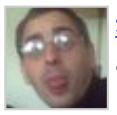

[scottsampson](http://twitter.com/scottsampson) [@kristofcreative](http://twitter.com/kristofcreative) Just checked out your app - Very nicely done! I know a couple of marketing folks that might find that interesting!  $\# DATH - 8:43 PM$  Jul 15th, 2010

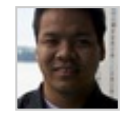

[Jennison](http://twitter.com/Jennison) Enjoyed the *[#DCTH](file:///C|/MichaelConatyDotCom/DCTH_files/DCTH.htm)* chat around accessibility. I invite you to take part in シュート my poll on accessibility testing <http://bit.ly/cw2S5l>-8:43 PM Jul 15th, 2010

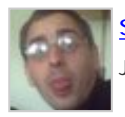

[scottsampson](http://twitter.com/scottsampson) [@107designs](http://twitter.com/107designs) You too mate. And it'd be my pleasure! [#DCTH](file:///C|/MichaelConatyDotCom/DCTH_files/DCTH.htm) -8:42 PM シーマ Jul 15th, 2010

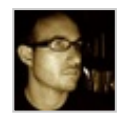

ヘッミウ [107designs](http://twitter.com/107designs) [@scottsampson](http://twitter.com/scottsampson) Nice to meet you! Let's hook up and chat some other time about  $\frac{\text{#a11y}}{\text{star}}$  stuff.  $\frac{\text{#dcth}}{\text{#dcth}}$  -8:41 PM Jul 15th, 2010

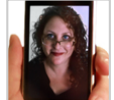

へ→ \*♡ [jesskupferman](http://twitter.com/jesskupferman) Come back soon! RT [@scottsampson](http://twitter.com/scottsampson): Cheers for the opinions and chat people - Its been enlightening, and a pleasure!  $\# DCTH$  -8:41 PM Jul 15th, 2010

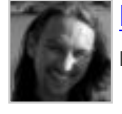

[kristofcreative](http://twitter.com/kristofcreative) HUGE thanks to everyone on their feedback - very helpful.  $\#$ dcth -8:41 PM Jul 15th, 2010

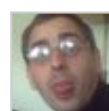

[scottsampson](http://twitter.com/scottsampson) Cheers for the opinions and chat people - It's been enlightening, and a pleasure!  $\# DCTH$  -8:40 PM Jul 15th, 2010

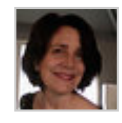

[azzcatdesign](http://twitter.com/azzcatdesign) [@scottsampson](http://twitter.com/scottsampson) :) [#dcth](http://tweetchat.com/room/dcth) -8:40 PM Jul 15th, 2010

う→▲☆

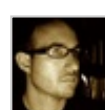

う→▲☆ [107designs](http://twitter.com/107designs) Yep, take care everybody! :) <u>#dcth</u> -8:39 PM Jul 15th, 2010

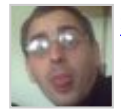

Scottsampson [@azzcatdesign](http://twitter.com/azzcatdesign) hah! such cheek! lol Cya Cath :)  $\# DCH$  -8:39 PM Jul 15th, 2010

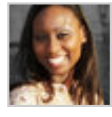

ヘ → ま☆ [karimacatherine](http://twitter.com/karimacatherine) RT [@kristofcreative:](http://twitter.com/kristofcreative) There's come a point where you have to realize it won't be perfect and you need to stop editing - Joan Rivers [#dcth](http://tweetchat.com/room/dcth) -8:39 PM Jul 15th, 2010

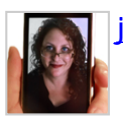

ヘ→▲☆ [jesskupferman](http://twitter.com/jesskupferman) Bye all! Love these sessions. [#DCTH](file:///C|/MichaelConatyDotCom/DCTH_files/DCTH.htm) -8:39 PM Jul 15th, 2010

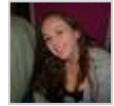

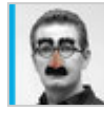

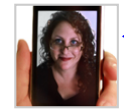

[jesskupferman](http://twitter.com/jesskupferman) Ironic! RT [@kristofcreative:](http://twitter.com/kristofcreative) There cmes a point where you have to う→≗☆ realize it wont be perfect and you need to stop editing -Joan Rivers  $\# DCTH$  -8:39 PM Jul 15th, 2010

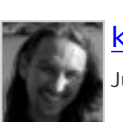

**[kristofcreative](http://twitter.com/kristofcreative) @azzcatdesign** You'll notice I didn't put that in quotes ;)  $\#$ dcth -8:38 PM  $\rightarrow$  A  $\uparrow$ Jul 15th, 2010

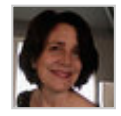

[azzcatdesign](http://twitter.com/azzcatdesign) [@DCTH](http://twitter.com/DCTH) Bye, Chad. Thanks! Bye Everyone (even Scott)! [#dcth](http://tweetchat.com/room/dcth) -8:38 PM  $\rightarrow$  And Jul 15th, 2010

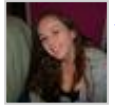

シュート [JazzikinsWS](http://twitter.com/JazzikinsWS) RT [@azzcatdesign:](http://twitter.com/azzcatdesign) [@kristofcreative](http://twitter.com/kristofcreative) says the woman whos had how many facial procedures? LOL [#dcth](http://tweetchat.com/room/dcth) -8:38 PM Jul 15th, 2010

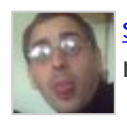

[scottsampson](http://twitter.com/scottsampson) RT [@azzcatdesign](http://twitter.com/azzcatdesign): [@kristofcreative](http://twitter.com/kristofcreative) says the woman whos had how シーマン many facial procedures? // LMAO  $\# DATH -8:37 PM$  Jul 15th, 2010

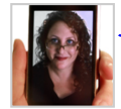

ヘ→≛☆ [jesskupferman](http://twitter.com/jesskupferman) [@107designs](http://twitter.com/107designs) Yes! It's so true about target. I did a site for 50+, it wasn't that "pretty" but darn it, they could read that text!  $\# DATH$  -8:37 PM Jul 15th, 2010

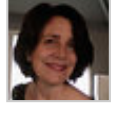

イー すい [azzcatdesign](http://twitter.com/azzcatdesign) [@kristofcreative](http://twitter.com/kristofcreative) says the woman who's had how many facial procedures?  $\frac{\#dcth}{ }$  $\frac{\#dcth}{ }$  $\frac{\#dcth}{ }$  -8:37 PM Jul 15th, 2010

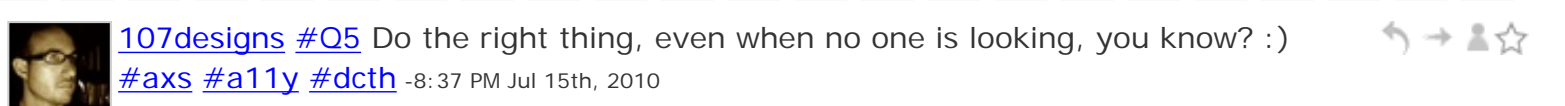

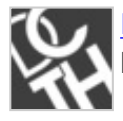

う→▲☆ [DCTH](http://twitter.com/DCTH) RT [@kristofcreative](http://twitter.com/kristofcreative): Theres come a point where you have to realize it wont be perfect and you need to stop editing - Joan Rivers [#DCTH](file:///C|/MichaelConatyDotCom/DCTH_files/DCTH.htm) -8:37 PM Jul 15th, 2010

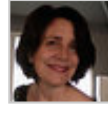

う→▲☆ [azzcatdesign](http://twitter.com/azzcatdesign) [@107designs](http://twitter.com/107designs) 'Target Demographic' vital. Currently working on retirement homes site...different than latest site, for sure!  $\#dcth$  -8:37 PM Jul 15th, 2010

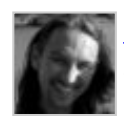

ヘ→▲☆ [kristofcreative](http://twitter.com/kristofcreative) There's come a point where you have to realize it won't be perfect and you need to stop editing - Joan Rivers  $\frac{\text{#dcth}}{\text{#dcth}}$ -8:36 PM Jul 15th, 2010

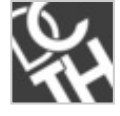

ヘ→≛☆ **DCTH** Ok ladies & Gentleman, thats about our time. Thank you all for coming tonight! Bring a friend next week? Stay creative.  $\# DATH - 8:36 PM$  Jul 15th, 2010

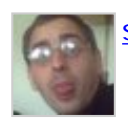

Scottsampson [@107designs](http://twitter.com/107designs) amen brother. [#DCTH](file:///C|/MichaelConatyDotCom/DCTH_files/DCTH.htm) -8:36 PM Jul 15th, 2010

ヘ→≛☆

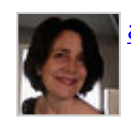

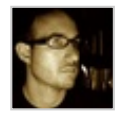

107 designs  $\#\overline{O5}$  The real truth is that no site can be 100% accessible to all (yet). ヘ → 人 We can only try to do our best for the target demographic. <u>#dcth</u> -8:35 PM Jul 15th, 2010

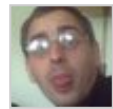

[scottsampson](http://twitter.com/scottsampson) [@azzcatdesign](http://twitter.com/azzcatdesign) quiet down and go back to your photoshop lol [#DCTH](file:///C|/MichaelConatyDotCom/DCTH_files/DCTH.htm) - 8:35 PM Jul 15th, 2010

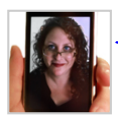

ヘ→≛☆ [jesskupferman](http://twitter.com/jesskupferman) [@DCTH](http://twitter.com/DCTH) Whee! Thanks! [#DCTH](file:///C|/MichaelConatyDotCom/DCTH_files/DCTH.htm) -8:35 PM Jul 15th, 2010

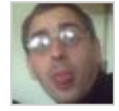

ヘ→≛☆ [scottsampson](http://twitter.com/scottsampson) RT [@jesskupferman:](http://twitter.com/jesskupferman) Anyone here in [#DCTH](file:///C|/MichaelConatyDotCom/DCTH_files/DCTH.htm) want to do a short creative pro survey? Doing a little research: <http://ht.ly/2cbZJ> [#DCTH](file:///C|/MichaelConatyDotCom/DCTH_files/DCTH.htm) -8:35 PM Jul 15th, 2010

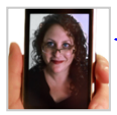

ヘ→≛☆ **[jesskupferman](http://twitter.com/jesskupferman) [@scottsampson](http://twitter.com/scottsampson) Gee thanks! [#DCTH](file:///C|/MichaelConatyDotCom/DCTH_files/DCTH.htm)** -8:35 PM Jul 15th, 2010

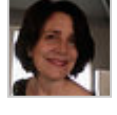

↰⇥↨⇘ [azzcatdesign](http://twitter.com/azzcatdesign) [@scottsampson](http://twitter.com/scottsampson) \*loud choking sound\* :P [#dcth](http://tweetchat.com/room/dcth) -8:34 PM Jul 15th, 2010

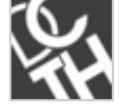

う→▲☆ [DCTH](http://twitter.com/DCTH) [@jesskupferman](http://twitter.com/jesskupferman) I filled it out : D [#DCTH](file:///C|/MichaelConatyDotCom/DCTH_files/DCTH.htm) -8:34 PM Jul 15th, 2010

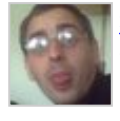

[scottsampson](http://twitter.com/scottsampson) [@jesskupferman](http://twitter.com/jesskupferman) I jest of course. I know dozens of designers, and on the whole, you're not a bad bunch :)  $\# DCTH - 8:33 PM$  Jul 15th, 2010

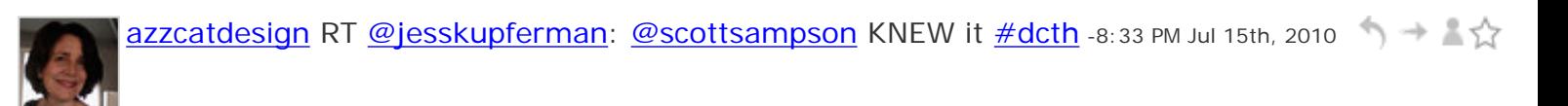

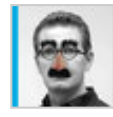

[nicholastalks](http://twitter.com/nicholastalks) [@scottsampson](http://twitter.com/scottsampson) haha as a trained fine artist, I know the diff between シーマジ art and design.  $\frac{\text{#dcth}}{1}$ -8:33 PM Jul 15th, 2010

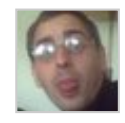

[scottsampson](http://twitter.com/scottsampson) <http://bit.ly/dphd7C>the debate that prompted the question :)  $\# DCTH \rightarrow A\$ -8:33 PM Jul 15th, 2010

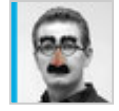

[nicholastalks](http://twitter.com/nicholastalks) [@jesskupferman](http://twitter.com/jesskupferman) Absolutely. Graphic design has to work. [#dcth](http://tweetchat.com/room/dcth) -8:33 PM (1) → 1 Jul 15th, 2010

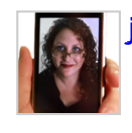

[jesskupferman](http://twitter.com/jesskupferman) [@scottsampson](http://twitter.com/scottsampson) KNEW it [#DCTH](file:///C|/MichaelConatyDotCom/DCTH_files/DCTH.htm) -8:33 PM Jul 15th, 2010

 $\gamma \rightarrow \pm \gamma$ 

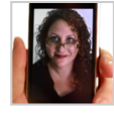

[jesskupferman](http://twitter.com/jesskupferman)  $\#$  Q5 What good is a pretty site that's hard to use? What good is an シーマジ accessible site that's hideous to look at?  $\# DCTH$  -8:32 PM Jul 15th, 2010

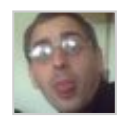

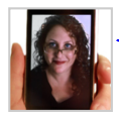

[jesskupferman](http://twitter.com/jesskupferman) [@ScottSampson](http://twitter.com/ScottSampson) All coders are if I had to generalize. And I think the rep is that we're more worried with looks, but really we're not. [#dcth](http://tweetchat.com/room/dcth) -8:32 PM Jul 15th, 2010

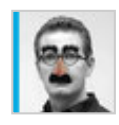

[nicholastalks](http://twitter.com/nicholastalks) [#Q5](http://tweetchat.com/room/Q5) There's a reason for book covers and well tailored suits. [#dcth](http://tweetchat.com/room/dcth) -シュート 8:31 PM Jul 15th, 2010

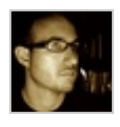

[107designs](http://twitter.com/107designs) [#Q5](http://tweetchat.com/room/Q5) Although, part of accessibility may include color contrast testing シューマ for low vision users, so that's also a consideration  $\#dcth$  -8:30 PM Jul 15th, 2010

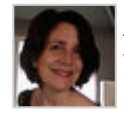

う→▲☆ [azzcatdesign](http://twitter.com/azzcatdesign)  $\#\overline{Q5}$  I may be mixing up accessible and usable. But all is part of whole.  $\frac{\#dcth}{ }$  -8:30 PM Jul 15th, 2010

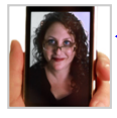

[jesskupferman](http://twitter.com/jesskupferman)  $\#\overline{05}$  agree with [@107designs](http://twitter.com/107designs) - I hate when a site doesn't have one ヘ→≛☆ or the other.  $\# DCTH - 8:29$  PM Jul 15th, 2010

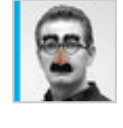

[nicholastalks](http://twitter.com/nicholastalks) [@107designs](http://twitter.com/107designs) I agree. If you're designing a site that doesn't function, シュート hang it on the wall.  $\frac{\# \text{dcth}}{2}$ -8:29 PM Jul 15th, 2010

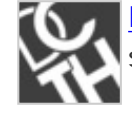

シーマン **[DCTH](http://twitter.com/DCTH) RT [@jesskupferman](http://twitter.com/jesskupferman):** Anyone here in **#DCTH** want to do a short creative pro survey? Doing a little research: <http://ht.ly/2cbZJ> [#DCTH](file:///C|/MichaelConatyDotCom/DCTH_files/DCTH.htm) -8:28 PM Jul 15th, 2010

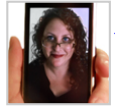

ヘッドジ [jesskupferman](http://twitter.com/jesskupferman)  $\#$  Q5 Interesting Q from a coder....  $\#$  DCTH -8:28 PM Jul 15th, 2010

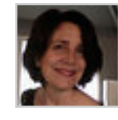

[azzcatdesign](http://twitter.com/azzcatdesign) [#Q5](http://tweetchat.com/room/Q5) Pretty stops when it interferes w/accessible. But \*pretty\* is part  $\Rightarrow$  +  $\Rightarrow$ of HOW accessible something may be. [#dcth](http://tweetchat.com/room/dcth) -8:28 PM Jul 15th, 2010

シュート

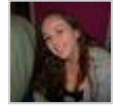

[JazzikinsWS](http://twitter.com/JazzikinsWS)  $\#\textsf{Q5}$  Accessibility always comes first. If you can't use it, it doesn't matter how good it looks. **#dcth** -8:28 PM Jul 15th, 2010

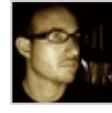

[107designs](http://twitter.com/107designs)  $\#\overline{05}$  imho there's no need to compromise. Sites can be accessible to シュート assistive technologies no matter what the design looks like. [#dcth](http://tweetchat.com/room/dcth) -8:28 PM Jul 15th, 2010

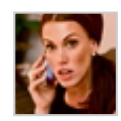

ヘ → 人 ☆ [CartneyWV](http://twitter.com/CartneyWV) RT [@DCTH](http://twitter.com/DCTH): Early bird takes the worm... [#DCTH](file:///C|/MichaelConatyDotCom/DCTH_files/DCTH.htm) -8:28 PM Jul 15th, 2010

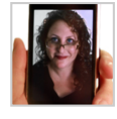

う→▲☆ [jesskupferman](http://twitter.com/jesskupferman) Anyone here in **#DCTH** want to do a short creative pro survey? Doing a little research:<http://ht.ly/2cbZJ> [#DCTH](file:///C|/MichaelConatyDotCom/DCTH_files/DCTH.htm) -8:28 PM Jul 15th, 2010

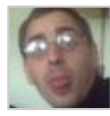

[scottsampson](http://twitter.com/scottsampson) [@DCTH](http://twitter.com/DCTH) to expand: Is there ever an occasion when it's OK to ignore シューマ accessibility in favour of aesthetics?  $\# DATH$  -8:28 PM Jul 15th, 2010

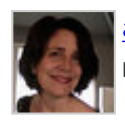

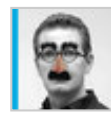

[nicholastalks](http://twitter.com/nicholastalks) [@azzcatdesign](http://twitter.com/azzcatdesign) holy fire hazard LOL my art school had a stairwell that  $\Rightarrow$   $\Rightarrow$   $\Rightarrow$   $\Rightarrow$ permanently smelled of pot and aerosol!  $\#dcth$  -8:27 PM Jul 15th, 2010

[DCTH](http://twitter.com/DCTH)  $\#$ Q5 [@scottsampson](http://twitter.com/scottsampson) Aesthetics vs accessibility - where do you draw the line With "prettyness" <u>[#DCTH](file:///C|/MichaelConatyDotCom/DCTH_files/DCTH.htm)</u> [#DCTH](file:///C|/MichaelConatyDotCom/DCTH_files/DCTH.htm) -8:27 PM Jul 15th, 2010

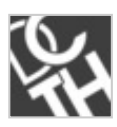

ヘッミ☆ [DCTH](http://twitter.com/DCTH) Early bird takes the worm... **#DCTH** -8:27 PM Jul 15th, 2010

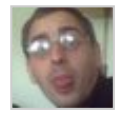

ヘ→≛☆ [scottsampson](http://twitter.com/scottsampson) [@DCTH](http://twitter.com/DCTH) Aesthetics vs accessibility - where do you draw the line with Prettyness"  $\frac{\# DCTH}{F}$  -8:26 PM Jul 15th, 2010

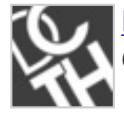

[DCTH](http://twitter.com/DCTH) Time for one more question. Send them to me now and I'll pick one. Ready? ヘ→≛☆ Go.  $\frac{\#dcth}{ }$  -8:25 PM Jul 15th, 2010

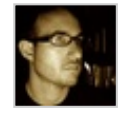

**[107designs](http://twitter.com/107designs) [@jesskupferman](http://twitter.com/jesskupferman) [@azzcatdesign](http://twitter.com/azzcatdesign) : D #dcth** -8:23 PM Jul 15th, 2010

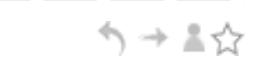

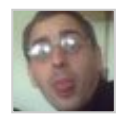

[scottsampson](http://twitter.com/scottsampson) [@107designs](http://twitter.com/107designs) Certainly looks it - thanks for the heads up :)  $\# DCH -$ ヘッドジ 8:23 PM Jul 15th, 2010

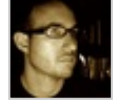

へ → 言☆ [107designs](http://twitter.com/107designs) [@scottsampson](http://twitter.com/scottsampson) Yeah, but pixlr is better, imho [#dcth](http://tweetchat.com/room/dcth) -8:23 PM Jul 15th, 2010

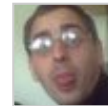

[scottsampson](http://twitter.com/scottsampson) RT [@DCTH:](http://twitter.com/DCTH) Math: the reason graphics designers arent architects or シーマ engineers. At least per this guy : D LOL [#DCTH](file:///C|/MichaelConatyDotCom/DCTH_files/DCTH.htm) -8:23 PM Jul 15th, 2010

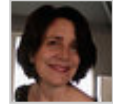

[azzcatdesign](http://twitter.com/azzcatdesign) [@nicholastalks](http://twitter.com/nicholastalks) It's amazing the roof never blew off the art bldg. Every locker had combustibles and many students smoked! [#dcth](http://tweetchat.com/room/dcth) -8:22 PM Jul 15th, 2010

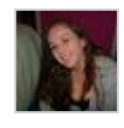

[JazzikinsWS](http://twitter.com/JazzikinsWS) YUP! RT [@DCTH](http://twitter.com/DCTH): Math: the reason graphics designers arent architects or engineers. At least per this guy : D  $\frac{\#dcth}{}$ -8:22 PM Jul 15th, 2010

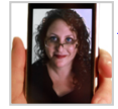

シュート [jesskupferman](http://twitter.com/jesskupferman) I was always ok in "art" but not drawing or painting. Collages, ceramics, and sometimes I'm a snappy dresser. ;  $\frac{HDCTH}{H}$ -8:22 PM Jul 15th, 2010

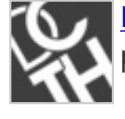

ヘ → ま☆ [DCTH](http://twitter.com/DCTH) Math: the reason graphics designers aren't architects or engineers. At least per this guy :  $D \frac{\# dcth}{ }$  -8:22 PM Jul 15th, 2010

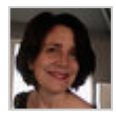

**[azzcatdesign](http://twitter.com/azzcatdesign)** Life drawing is my favorite. Graphite, charcoal, conte.  $\frac{\#dcth}{d}$ -8:21 PM Jule  $\rightarrow$   $\rightarrow$   $\rightarrow$ 15th, 2010

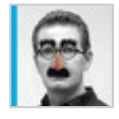

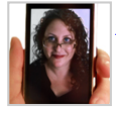

ヘ→≛☆ [jesskupferman](http://twitter.com/jesskupferman) Hilarious --->RT [@azzcatdesign](http://twitter.com/azzcatdesign): [@107designs](http://twitter.com/107designs) Dude...you EARNED your geekhood! [#DCTH](file:///C|/MichaelConatyDotCom/DCTH_files/DCTH.htm) -8:21 PM Jul 15th, 2010

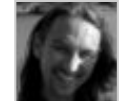

[kristofcreative](http://twitter.com/kristofcreative) [@DCTH](http://twitter.com/DCTH) Interesting. I was a big drafting fan too.  $\#$ dcth -8:20 PM Jul 15th,  $\Rightarrow \Rightarrow \Rightarrow \Rightarrow$ 2010

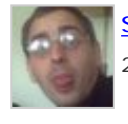

Scottsampson [@107designs](http://twitter.com/107designs) ah a bit like sumopaint in theory?  $\# DCH$  -8:20 PM Jul 15th, 2010

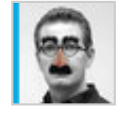

ヘ → 三☆ [nicholastalks](http://twitter.com/nicholastalks) [@azzcatdesign](http://twitter.com/azzcatdesign) Mmm turps, yum!!! [#dcth](http://tweetchat.com/room/dcth) -8:20 PM Jul 15th, 2010

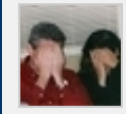

[mikeconaty](http://twitter.com/mikeconaty) [@kristofcreative](http://twitter.com/kristofcreative) Well, kind of, more like a stick-like figure with some ノー・く sort of club-like blob near where his "hand" might be.  $\# DCTH$  -8:20 PM Jul 15th, 2010

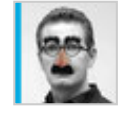

[nicholastalks](http://twitter.com/nicholastalks) [@azzcatdesign](http://twitter.com/azzcatdesign) yea mainly acrylics. and emulsion and enamel. [#dcth](http://tweetchat.com/room/dcth) -8:20 PM Jul 15th, 2010

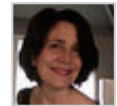

[azzcatdesign](http://twitter.com/azzcatdesign) [@107designs](http://twitter.com/107designs) Dude...you EARNED your geekhood! [#dcth](http://tweetchat.com/room/dcth) -8:20 PM Jul 15th, 2010

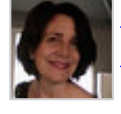

[azzcatdesign](http://twitter.com/azzcatdesign) [@nicholastalks](http://twitter.com/nicholastalks) and lots of smelly mixed media! Turpentine fumes! シューマ **[#dcth](http://tweetchat.com/room/dcth)** -8:20 PM Jul 15th, 2010

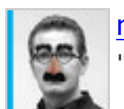

[nicholastalks](http://twitter.com/nicholastalks) [@scottsampson](http://twitter.com/scottsampson) hmm not sure, but learning perspective is essential. シーマン "art of drawing anatomy" Sanmiquel  $\frac{\# \text{dcth}}{\# \text{dcth}}$ -8:19 PM Jul 15th, 2010

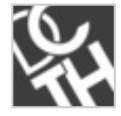

[DCTH](http://twitter.com/DCTH) [@azzcatdesign](http://twitter.com/azzcatdesign) Funny! I rocked at Drafting. Passed that with flying colors. I シュート tried to be too exact in drawing w/ rulers & stuff  $\#dcth$  -8:19 PM Jul 15th, 2010

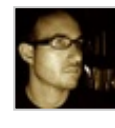

[107designs](http://twitter.com/107designs) [@azzcatdesign](http://twitter.com/azzcatdesign) I wasn't a design major; I was Physics/Math and ended シューマ up with Information Systems/Japanese. Iol  $\frac{\#dcth}{ }$ -8:19 PM Jul 15th, 2010

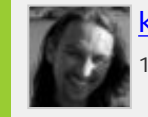

**[kristofcreative](http://twitter.com/kristofcreative) [@mikeconaty](http://twitter.com/mikeconaty) You mean like stick figure with clubs?** [#dcth](http://tweetchat.com/room/dcth) -8:19 PM Jul  $\rightarrow$  1  $\rightarrow$ 15th, 2010

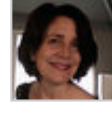

シュート [azzcatdesign](http://twitter.com/azzcatdesign) [@nicholastalks](http://twitter.com/nicholastalks) What kind of paint? I favored acrylics, oils and Serigraphy.  $\frac{\text{#dcth}}{n}$ -8:19 PM Jul 15th, 2010

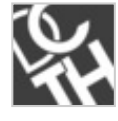

う→▲☆ [DCTH](http://twitter.com/DCTH) So, if I know I can't swim I don't go into the pool...  $\# \text{dcth}$  -8:19 PM Jul 15th, 2010

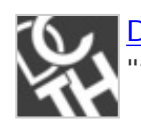

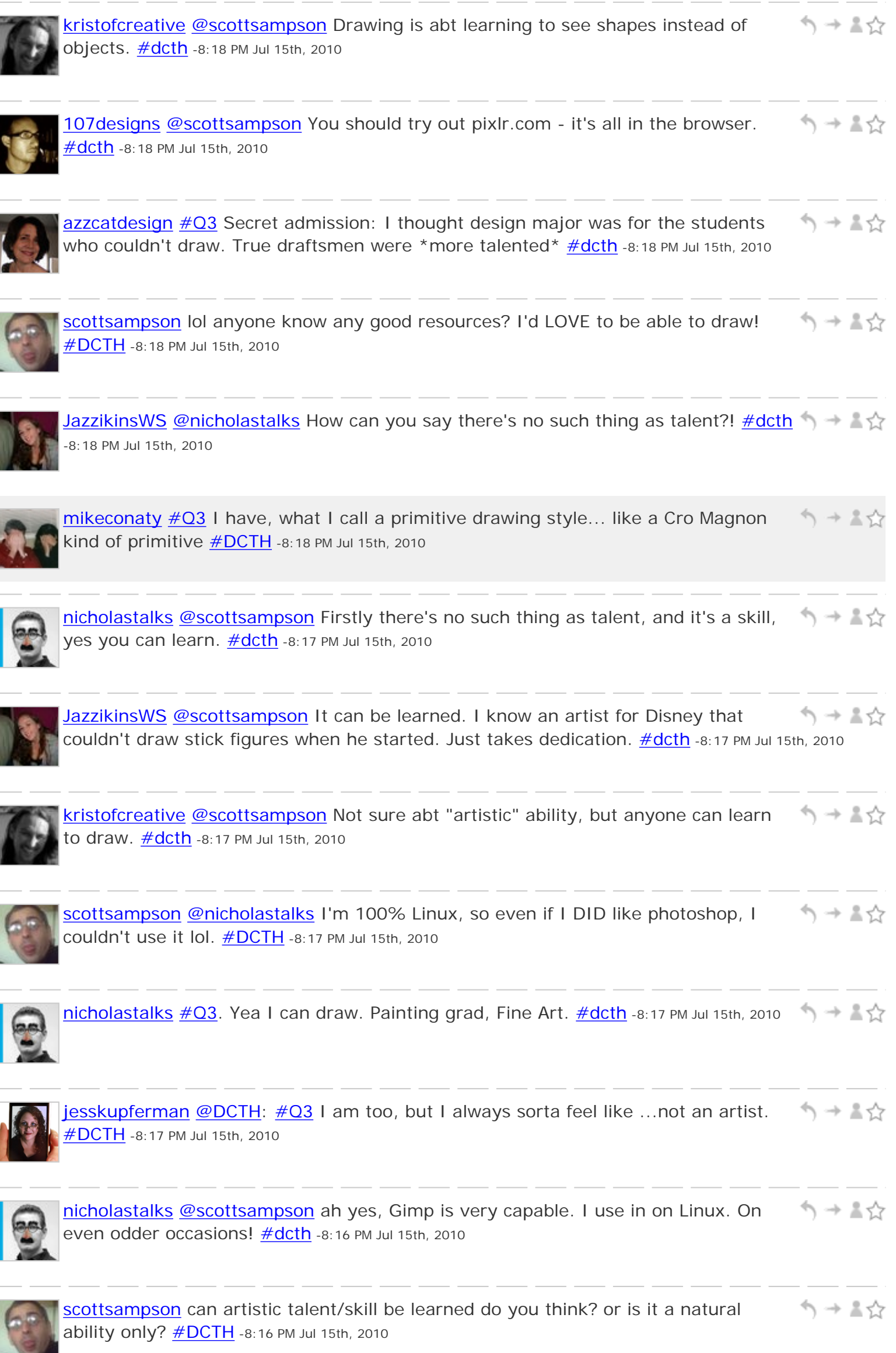

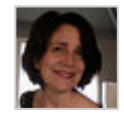

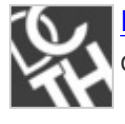

[DCTH](http://twitter.com/DCTH)  $\#Q3$  $\#Q3$  And I haven't had to draw a still life yet... Plus, I'm doing just fine in the design realm : D  $\frac{\text{#dcth}}{180}$  -8:16 PM Jul 15th, 2010

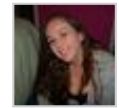

う→▲☆ [JazzikinsWS](http://twitter.com/JazzikinsWS) [@jesskupferman](http://twitter.com/jesskupferman) lol. Thanks. I've always hated that I couldn't draw from my mind though. I think I need more practice.  $\frac{\text{#dcth}}{\text{#dcth}}$ -8:15 PM Jul 15th, 2010

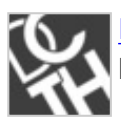

**[DCTH](http://twitter.com/DCTH) [#Q3](http://tweetchat.com/room/Q3)** Little known fact: **@chadengle** had to repeat drawing II in college シーマジ because the professor graded on end result instead of process : P  $\#dcth$  -8:15 PM Jul 15th, 2010

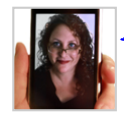

ヘ → ま☆ [jesskupferman](http://twitter.com/jesskupferman)  $\#Q3$  $\#Q3$  For the record, I cannot draw. But I'm a good doodler. And I love Photoshop and Illustrator. [#DCTH](file:///C|/MichaelConatyDotCom/DCTH_files/DCTH.htm) -8:15 PM Jul 15th, 2010

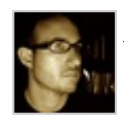

[107designs](http://twitter.com/107designs)  $\#\overline{O3}$  \*Raises hand\* I can draw.  $\#\text{dcth}$  -8:15 PM Jul 15th, 2010

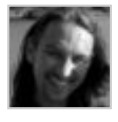

[kristofcreative](http://twitter.com/kristofcreative)  $\#\text{Q3}$  I can draw. Enjoy it too. Just not a lot of time these days  $\#\text{dcth}$  -  $\Box$ 8:15 PM Jul 15th, 2010

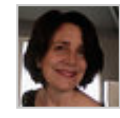

**[azzcatdesign](http://twitter.com/azzcatdesign) @JazzikinsWS** Yep. <u>[#dcth](http://tweetchat.com/room/dcth)</u> -8:15 PM Jul 15th, 2010

う→▲☆

う→▲☆

ヘッミ☆

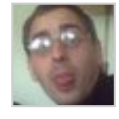

[scottsampson](http://twitter.com/scottsampson) [@nicholastalks](http://twitter.com/nicholastalks) On the VERY odd occasion I have to make a graphic, I use  $\frac{\text{#gimp}}{\text{#DCTH}}$  $\frac{\text{#gimp}}{\text{#DCTH}}$  $\frac{\text{#gimp}}{\text{#DCTH}}$  -8:15 PM Jul 15th, 2010

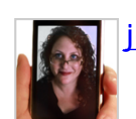

ヘ→≛☆ [jesskupferman](http://twitter.com/jesskupferman) [@JazzikinsWS](http://twitter.com/JazzikinsWS) I think it does! [#DCTH](file:///C|/MichaelConatyDotCom/DCTH_files/DCTH.htm) -8:14 PM Jul 15th, 2010

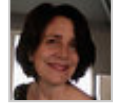

へ→ ≗☆ [azzcatdesign](http://twitter.com/azzcatdesign) [@jesskupferman](http://twitter.com/jesskupferman) I keep thinking I need to get back into fine art routine. There's a nice life drwng studio in Portland. Time...  $\#dcth$  -8:14 PM Jul 15th, 2010

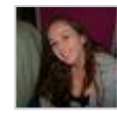

ノ→ ▼♡ [JazzikinsWS](http://twitter.com/JazzikinsWS) [@jesskupferman](http://twitter.com/jesskupferman) I can draw, but not from my mind. I have to be able to look at an image of what I'm drawing. Does that count? [#dcth](http://tweetchat.com/room/dcth) -8:14 PM Jul 15th, 2010

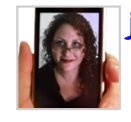

[jesskupferman](http://twitter.com/jesskupferman) [@DCTH](http://twitter.com/DCTH) LOL! [#DCTH](file:///C|/MichaelConatyDotCom/DCTH_files/DCTH.htm) -8:14 PM Jul 15th, 2010

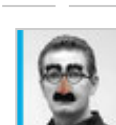

**[nicholastalks](http://twitter.com/nicholastalks)** [@scottsampson](http://twitter.com/scottsampson) well, yes of course. All tech questions are really. WHat do you use instead of PS?  $\frac{\#dcth}{}$ -8:14 PM Jul 15th, 2010

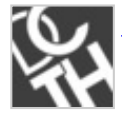

**[DCTH](http://twitter.com/DCTH) [#Q3](http://tweetchat.com/room/Q3) @JessKupferman** Who can draw and who can't? [#DCTH](file:///C|/MichaelConatyDotCom/DCTH_files/DCTH.htm) -8:14 PM Jul 15th, 2010 And A

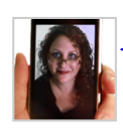

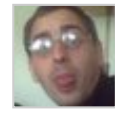

シュート [scottsampson](http://twitter.com/scottsampson) [@nicholastalks](http://twitter.com/nicholastalks) I guess the only response to that would be "to each their own" :) [#DCTH](file:///C|/MichaelConatyDotCom/DCTH_files/DCTH.htm) -8:12 PM Jul 15th, 2010

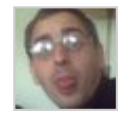

ヘ→▲☆ [scottsampson](http://twitter.com/scottsampson) [@jesskupferman](http://twitter.com/jesskupferman) we've already covered my lack of artistic talent lol [#DCTH](file:///C|/MichaelConatyDotCom/DCTH_files/DCTH.htm) -8:12 PM Jul 15th, 2010

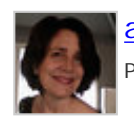

[azzcatdesign](http://twitter.com/azzcatdesign) I can draw! BFA drawing & painting. Really old school stuff!  $\#$ dcth -8:12 PM Jul 15th, 2010

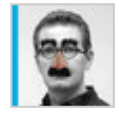

ヘ→≛☆ [nicholastalks](http://twitter.com/nicholastalks) [@scottsampson](http://twitter.com/scottsampson) Depends on your workflow. I'm not going to keep excusing myself just because I feel like being different. [#dcth](http://tweetchat.com/room/dcth) -8:11 PM Jul 15th, 2010

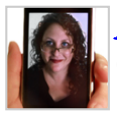

[jesskupferman](http://twitter.com/jesskupferman) [@DCTH](http://twitter.com/DCTH) YAY! That's an interesting Q to pose to the group. Who can シュート draw and who can't?  $\# DATH -8:11 PM$  Jul 15th, 2010

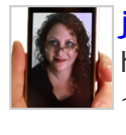

[jesskupferman](http://twitter.com/jesskupferman) AMEN BROTHER RT [@nicholastalks:](http://twitter.com/nicholastalks) I despise hammers, but if Im 「勺→≧☆ hanging a picture, Im not going to use anything else to drive in a nail!  $\# DCTH$  -8:10 PM Jul 15th, 2010

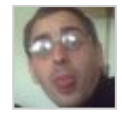

ヘ→≛☆ [scottsampson](http://twitter.com/scottsampson) [@nicholastalks](http://twitter.com/nicholastalks) lol true, but there are alternatives to photoshop some of which are just as capable  $\# DATH - 8:10 PM$  Jul 15th, 2010

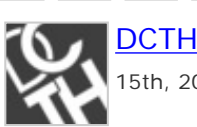

[DCTH](http://twitter.com/DCTH) [@jesskupferman](http://twitter.com/jesskupferman) I can't draw to save my life either. It's ok :)  $\#$ dcth -8:09 PM Jul  $\Rightarrow$ 15th, 2010

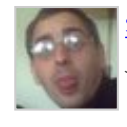

[scottsampson](http://twitter.com/scottsampson) [@jesskupferman](http://twitter.com/jesskupferman) of course you do lol. Most people do! [#DCTH](file:///C|/MichaelConatyDotCom/DCTH_files/DCTH.htm) -8:09 PM  $\rightarrow$  -  $\leftrightarrow$ Jul 15th, 2010

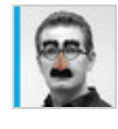

[nicholastalks](http://twitter.com/nicholastalks) [@scottsampson](http://twitter.com/scottsampson) LOL I despise hammers, but if I'm hanging a picture, シーマジ I'm not going to use anything else to drive in a nail! [#dcth](http://tweetchat.com/room/dcth) -8:09 PM Jul 15th, 2010

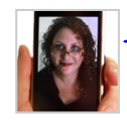

[jesskupferman](http://twitter.com/jesskupferman) [@scottsampson](http://twitter.com/scottsampson) Bah ha! But I disagree. ;) [#DCTH](file:///C|/MichaelConatyDotCom/DCTH_files/DCTH.htm) -8:08 PM Jul 15th, 2010 (1) → A

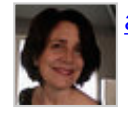

[azzcatdesign](http://twitter.com/azzcatdesign) [@107designs](http://twitter.com/107designs) : D [#dcth](http://tweetchat.com/room/dcth) -8:08 PM Jul 15th, 2010

ヘ→▲☆

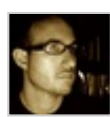

[107designs](http://twitter.com/107designs) [@azzcatdesign](http://twitter.com/azzcatdesign) No, I'm not leaving... just thanking you for the ideas. :) [#dcth](http://tweetchat.com/room/dcth) -8:07 PM Jul 15th, 2010

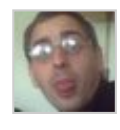

ヘ → ま☆ [scottsampson](http://twitter.com/scottsampson) [@jesskupferman](http://twitter.com/jesskupferman) photoshop = product of Satan lol. Like ALL adobe products : D  $\frac{\text{#DCTH}}{1}$  -8:07 PM Jul 15th, 2010

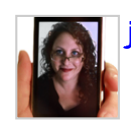

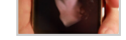

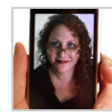

ヘ → 三☆ [jesskupferman](http://twitter.com/jesskupferman) Don't go Mike! Never get to see you online anymore. RT **[@azzcatdesign](http://twitter.com/azzcatdesign): [@107designs](http://twitter.com/107designs) Leaving? Bye Michael! [#DCTH](file:///C|/MichaelConatyDotCom/DCTH_files/DCTH.htm) -8:06 PM Jul 15th, 2010** 

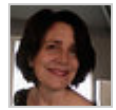

へ → 言☆ [azzcatdesign](http://twitter.com/azzcatdesign) [@107designs](http://twitter.com/107designs) Leaving? Bye Michael! <u>[#dcth](http://tweetchat.com/room/dcth)</u> -8:05 PM Jul 15th, 2010

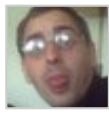

う→≛☆ [scottsampson](http://twitter.com/scottsampson) [@jesskupferman](http://twitter.com/jesskupferman) stick figures I can JUST about manage. And technical schematics. But can't do "prettifying", and I despise photoshop  $\# DCHI - 8:05 PM$ Jul 15th, 2010

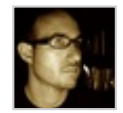

[107designs](http://twitter.com/107designs) kg\_creative [@azzcatdesign](http://twitter.com/azzcatdesign) [@nicholastalks](http://twitter.com/nicholastalks) [@jesskupferman](http://twitter.com/jesskupferman) Awesome, シーマ guys... thanks!  $\frac{\#dcth}{h}$  $\frac{\#dcth}{h}$  $\frac{\#dcth}{h}$  -8:04 PM Jul 15th, 2010

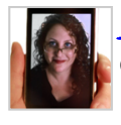

[jesskupferman](http://twitter.com/jesskupferman) [@scottsampson](http://twitter.com/scottsampson) If it makes you feel better, I can't draw. At ALL. Not even stick figures. I'm ok digitally though.  $\# DCH$  -8:04 PM Jul 15th, 2010

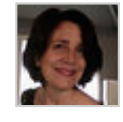

**[azzcatdesign](http://twitter.com/azzcatdesign) [@kg\\_creative](http://twitter.com/kg_creative) [#Q2](http://tweetchat.com/room/Q2) True! <u>#dcth</u> -8:03 PM Jul 15th, 2010** 

う→▲☆

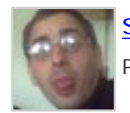

[scottsampson](http://twitter.com/scottsampson) @jesskupferman</u> : D Have less than zero artistic talent lol  $\#$  DCTH -8:03 (1) + 2  $\uparrow$ PM Jul 15th, 2010

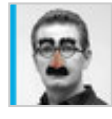

[nicholastalks](http://twitter.com/nicholastalks)  $\#\Omega$  i research all the competition, but not logo sites. I meditate more on the company and what they need the logo to portray. **#dcth** -8:03 PM Jul 15th, 2010

へ→ ≗☆ [107designs](http://twitter.com/107designs) [#Q2](http://tweetchat.com/room/Q2) I've seen a lot of logo theft lately (even had a piece of my art copied), so naturally I'd like to make sure I'm not doing it  $\frac{\text{#dcth}}{\text{#dcth}}$ -8:03 PM Jul 15th, 2010

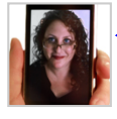

[jesskupferman](http://twitter.com/jesskupferman) [@scottsampson](http://twitter.com/scottsampson) Ah ha! Makes sense now. [#DCTH](file:///C|/MichaelConatyDotCom/DCTH_files/DCTH.htm) -8:02 PM Jul 15th, 2010 シュール

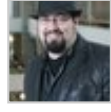

[kg\\_creative](http://twitter.com/kg_creative) [@azzcatdesign](http://twitter.com/azzcatdesign) Having said that, a trademark search is not a bad idea シュート either.  $\frac{\#dcth}{ }$  -8:02 PM Jul 15th, 2010

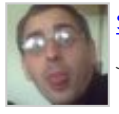

Scottsampson [@jesskupferman](http://twitter.com/jesskupferman) I'm a developer / code consultant lol [#DCTH](file:///C|/MichaelConatyDotCom/DCTH_files/DCTH.htm) -8:02 PM  $\rightarrow$  AV Jul 15th, 2010

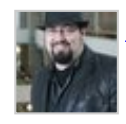

[kg\\_creative](http://twitter.com/kg_creative) RT [@azzcatdesign:](http://twitter.com/azzcatdesign)  $\#\Omega$  Im afraid of too much research on logo sites. -> This. I compare complete designs after the fact, not before.  $\#dcth$  -8:02 PM Jul 15th, 2010

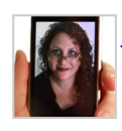

[jesskupferman](http://twitter.com/jesskupferman) [@scottsampson](http://twitter.com/scottsampson) What do you do? <u>[#DCTH](file:///C|/MichaelConatyDotCom/DCTH_files/DCTH.htm)</u> -8:01 PM Jul 15th, 2010

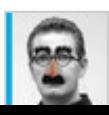

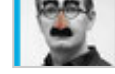

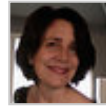

ヘ→▲☆ [azzcatdesign](http://twitter.com/azzcatdesign) [@scottsampson](http://twitter.com/scottsampson) Just hangin' with the cool kids? [#dcth](http://tweetchat.com/room/dcth) -8:01 PM Jul 15th, 2010

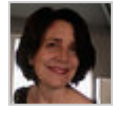

[azzcatdesign](http://twitter.com/azzcatdesign) [#Q2](http://tweetchat.com/room/Q2) I'm afraid of too much research on logo sites. Leaves impression on me. OK AFTER I've got something going. [#dcth](http://tweetchat.com/room/dcth) -8:00 PM Jul 15th, 2010

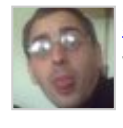

[scottsampson](http://twitter.com/scottsampson) [@azzcatdesign](http://twitter.com/azzcatdesign) Seriously lol. I do not do design at all. EVER. That's シューマ what designers are for! [#Q2](http://tweetchat.com/room/Q2) [#DCTH](file:///C|/MichaelConatyDotCom/DCTH_files/DCTH.htm) -8:00 PM Jul 15th, 2010

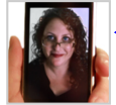

「勺→≧☆ [jesskupferman](http://twitter.com/jesskupferman) [@nicholastalks](http://twitter.com/nicholastalks) I actually DO use my iPhone to wake myself up. It has a weekday alarm function. I use that thing for everything.  $\# DCTH - 7:59$  PM Jul 15th, 2010

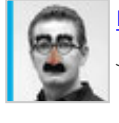

[nicholastalks](http://twitter.com/nicholastalks) [@jesskupferman](http://twitter.com/jesskupferman) [#Q2](http://tweetchat.com/room/Q2) Same here- just in reverse order! [#dcth](http://tweetchat.com/room/dcth) -7:59 PM シーマン Jul 15th, 2010

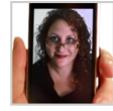

ヘ→▲☆ [jesskupferman](http://twitter.com/jesskupferman) [@107designs](http://twitter.com/107designs) No worries! [#DCTH](file:///C|/MichaelConatyDotCom/DCTH_files/DCTH.htm) -7:58 PM Jul 15th, 2010

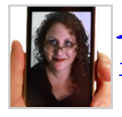

シューマ [jesskupferman](http://twitter.com/jesskupferman) [#Q2](http://tweetchat.com/room/Q2) - Logo Sauce, Logo Pond, Google Image Search, and prayer. [#DCTH](file:///C|/MichaelConatyDotCom/DCTH_files/DCTH.htm) -7:58 PM Jul 15th, 2010

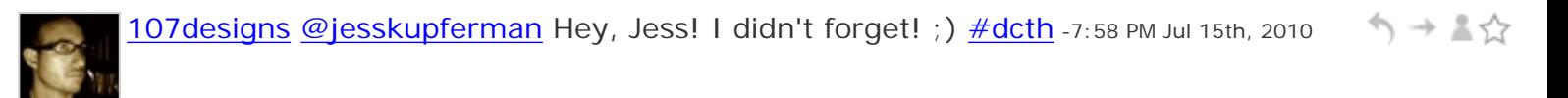

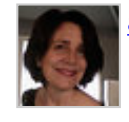

[azzcatdesign](http://twitter.com/azzcatdesign) [@scottsampsonl](http://twitter.com/scottsampsonl) ol! [#dcth](http://tweetchat.com/room/dcth) -7:58 PM Jul 15th, 2010

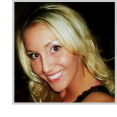

[coriemichele](http://twitter.com/coriemichele) RT [@DCTH:](http://twitter.com/DCTH) [#Q2](http://tweetchat.com/room/Q2) [@107designs](http://twitter.com/107designs) [@dcth](http://twitter.com/dcth) How do you go about ↰⇥↨☆ researching a logo or design to make sure it's original enough?  $\#dcth$  -7:58 PM Jul 15th, 2010

ヘ→▲☆

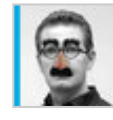

[nicholastalks](http://twitter.com/nicholastalks) [@jesskupferman](http://twitter.com/jesskupferman) LOL I use my calendar more and more because I'm シュール likely to forget to get up in the morning if I dont schedule it.  $\# \text{dcth}$  -7:57 PM Jul 15th, 2010

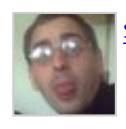

[scottsampson](http://twitter.com/scottsampson) [@DCTH](http://twitter.com/DCTH) I pay a designer to do it for me :) <u>#DCTH</u> -7:57 PM Jul 15th, 2010 シュート

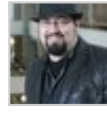

[kg\\_creative](http://twitter.com/kg_creative) [@kristofcreative](http://twitter.com/kristofcreative) Your tweet reports app is awesome! (btw)  $\#dcth$  -7:57 シーマジ PM Jul 15th, 2010

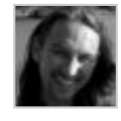

[kristofcreative](http://twitter.com/kristofcreative) I tend to b forgetful so not a fan of free trials that auto charge me if  $I \to \mathbb{R}$ forget to cancel  $\frac{\#dcth}{}$  $\frac{\#dcth}{}$  $\frac{\#dcth}{}$  -7:57 PM Jul 15th, 2010

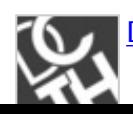

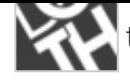

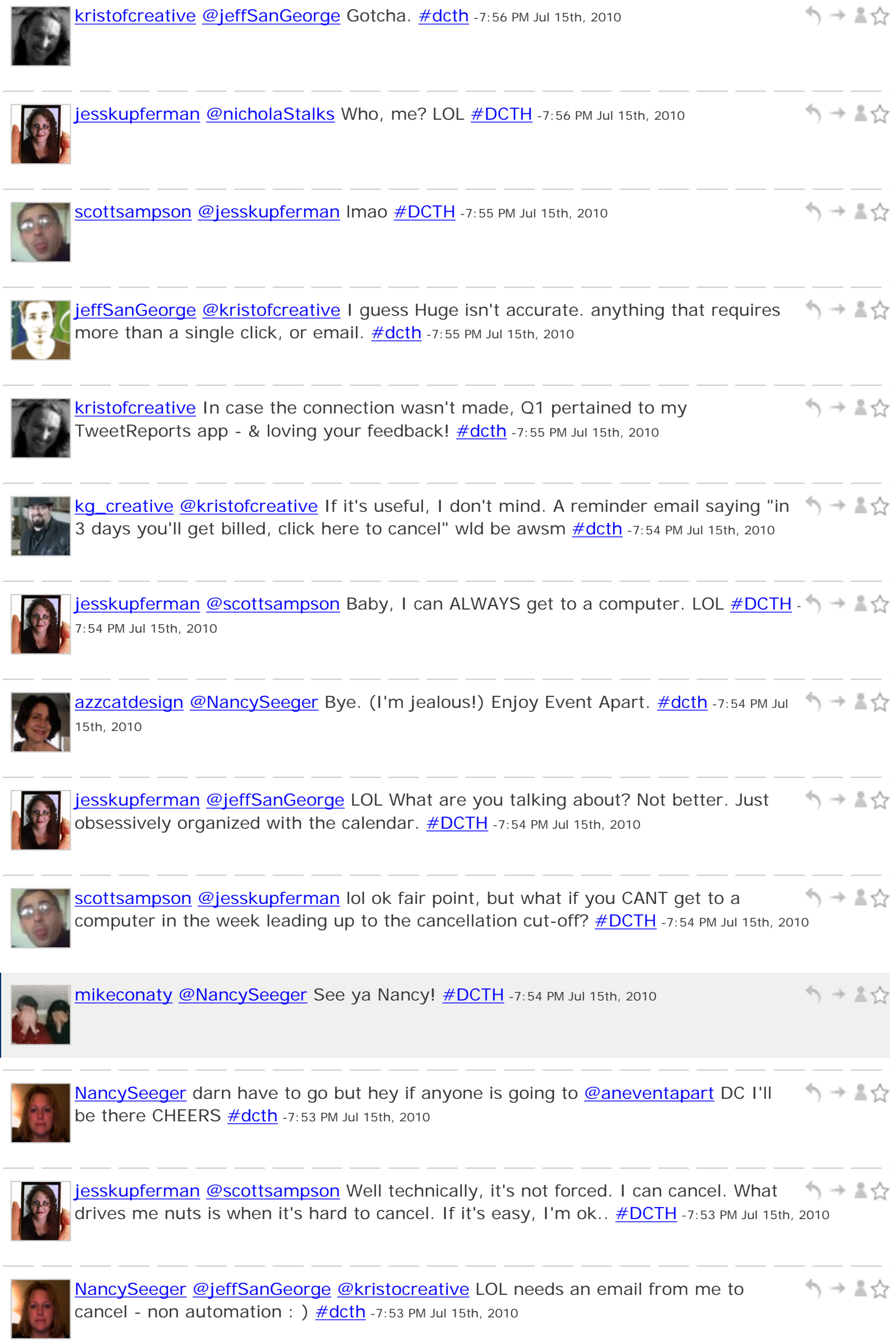

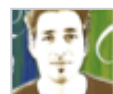

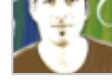

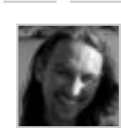

[kristofcreative](http://twitter.com/kristofcreative) [@jeffSanGeorge](http://twitter.com/jeffSanGeorge) [@NancySeeger](http://twitter.com/NancySeeger) What do you consider a huge barrier to canceling?  $\#dcth$  $\#dcth$  -7:52 PM Jul 15th, 2010

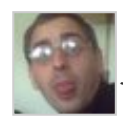

[scottsampson](http://twitter.com/scottsampson) [@jesskupferman](http://twitter.com/jesskupferman) yes but why should you have to? A trial should be ∾⇒ ₹ just that - a trial. Not an intro with a forced continuation  $\# DATH -7:51$  PM Jul 15th, 2010

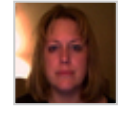

[NancySeeger](http://twitter.com/NancySeeger) Q1 sounds like everyone prefers the [@37signals](http://twitter.com/37signals) approach to signups シューマ although like most pm apps the lack of decent ics cal is a bummer  $\#dcth$  $\#dcth$  -7:51 PM Jul 15th, 2010

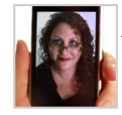

[jesskupferman](http://twitter.com/jesskupferman) [@107designs](http://twitter.com/107designs) Hey dude! [#DCTH](file:///C|/MichaelConatyDotCom/DCTH_files/DCTH.htm) -7:50 PM Jul 15th, 2010

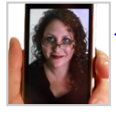

[jesskupferman](http://twitter.com/jesskupferman)  $\#\Omega$  - I can be responsible for my own cancellations. I schedule シュール them on the calendar when I sign up.  $\# DATH - 7:50$  PM Jul 15th, 2010

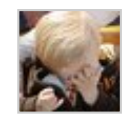

[ngassmann](http://twitter.com/ngassmann) Ditto RT [@cjgraphix](http://twitter.com/cjgraphix):  $\#q1 \#dcth$  If ur asking for my payment details to  $\Rightarrow$   $\Rightarrow$   $\&$ try you web app, I'm not trying your web app. Freemium model please. -7:49 PM Jul 15th, 2010

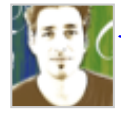

[jeffSanGeorge](http://twitter.com/jeffSanGeorge) [@NancySeeger](http://twitter.com/NancySeeger) #01 I'm with you, I can't stand huge barriers to ヘッミシ cancel  $\frac{\#dcth}{ }$  -7:48 PM Jul 15th, 2010

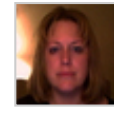

↰⇥↨☆ [NancySeeger](http://twitter.com/NancySeeger) Q1 applies more to subscriptions but some of the cancellations are hard as heck to accomplish **[#userunfriendly](http://tweetchat.com/room/userunfriendly) [#DCTH](file:///C|/MichaelConatyDotCom/DCTH_files/DCTH.htm) #dcth** -7:47 PM Jul 15th, 2010

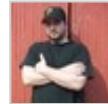

↰⇥↨☆ [ThadWillNotStop](http://twitter.com/ThadWillNotStop) [@107designs](http://twitter.com/107designs) important question. Have seen similar logos get to production too often. It's tough but we should def research more. [#dcth](http://tweetchat.com/room/dcth) -7:47 PM Jul 15th, 2010

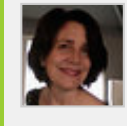

[azzcatdesign](http://twitter.com/azzcatdesign) [@mikeconaty](http://twitter.com/mikeconaty) Yep. Don't want to send out my billing info just for \$1. Wait till I know I want it. **#dcth** -7:46 PM Jul 15th, 2010

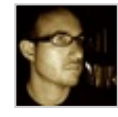

[107designs](http://twitter.com/107designs) Me too => RT [@cjgraphix](http://twitter.com/cjgraphix): [#q1](http://tweetchat.com/room/q1) If youre asking for my payment details シーマジ to try you web app, Im not trying it. Freemium model please. [#dcth](http://tweetchat.com/room/dcth) -7:46 PM Jul 15th, 2010

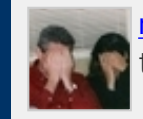

シューマ  $mike_{\text{cond}}$   $\#$  Q1 Definitely no auto pay, but if you pay, even \$1, don't call it a free trial... I've already paid you. : -)  $\frac{\text{#DCTH}}{1}$  -7:45 PM Jul 15th, 2010

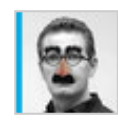

[nicholastalks](http://twitter.com/nicholastalks) [@cjgraphix](http://twitter.com/cjgraphix) [#q1](http://tweetchat.com/room/q1) i agree. [#dcth](http://tweetchat.com/room/dcth) -7:45 PM Jul 15th, 2010

↰⇥↨⇧

ヘッミウ

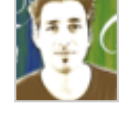

ヘ→▲☆ [jeffSanGeorge](http://twitter.com/jeffSanGeorge) #01 I prefer the "fremium" model with option to pay for the "next level" or after a time period  $\#dcth$  -7:45 PM Jul 15th, 2010

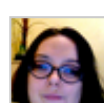

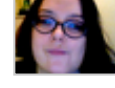

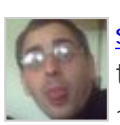

[scottsampson](http://twitter.com/scottsampson) RT [@cjgraphix](http://twitter.com/cjgraphix):  $\#q1 \#dcth$  If youre asking for my payment details to  $\Rightarrow \Rightarrow \& \Leftrightarrow$ try you web app, Im not trying your web app. Freemium model please.  $\# DCTH -7:44$  PM Jul 15th, 2010

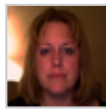

[NancySeeger](http://twitter.com/NancySeeger) Oh my but its a tad sluggish on the API again:  $($  [#dcth](http://tweetchat.com/room/dcth) #dcth -7:44 PM シューマ Jul 15th, 2010

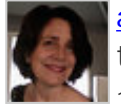

[azzcatdesign](http://twitter.com/azzcatdesign) RT [@cjgraphix](http://twitter.com/cjgraphix): [#q1](http://tweetchat.com/room/q1) [#dcth](http://tweetchat.com/room/dcth) If youre asking for my payment details to シューマ try you web app, Im not trying your web app. Freemium model please. [#dcth](http://tweetchat.com/room/dcth) -7:44 PM Jul  $15th$ , 2010

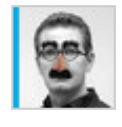

ヘッミウ [nicholastalks](http://twitter.com/nicholastalks)  $\#\Omega$  Free trial should be a free trial. I dont like negative billing - a local cable co got in trouble with that.  $\# \text{dcth}$  -7:44 PM Jul 15th, 2010

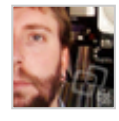

シュート [cjgraphix](http://twitter.com/cjgraphix)  $\#q1 \# dcth$  $\#q1 \# dcth$  $\#q1 \# dcth$  If you're asking for my payment details to try you web app, I'm not trying your web app. Freemium model please. -7:44 PM Jul 15th, 2010

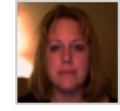

[NancySeeger](http://twitter.com/NancySeeger) DITTO RT [@azzcatdesign](http://twitter.com/azzcatdesign) [#Q1](http://tweetchat.com/room/Q1) like free trial w/auto cancel after 30 シュート days if I don't pay. Just have it go away if I don't like it. *#dcth [#dcth](http://tweetchat.com/room/dcth)* -7:44 PM Jul 15th, 2010

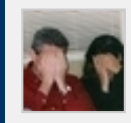

 $\gamma \rightarrow \pi \gamma$ [mikeconaty](http://twitter.com/mikeconaty) [@azzcatdesign](http://twitter.com/azzcatdesign) [@NancySeeger](http://twitter.com/NancySeeger) : -) Sorry I went away for a bit, nothing fun. Fun is reserved for DCTH  $\frac{\# DCTH}{ }$ -7:44 PM Jul 15th, 2010

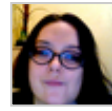

[angbowen](http://twitter.com/angbowen)  $\#Q1$  $\#Q1$  I would much rather pay \$1 for a trial that I don't have to シーマン remember to cancel.  $\#dcth$  -7:43 PM Jul 15th, 2010

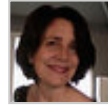

ヘ → ま☆ [azzcatdesign](http://twitter.com/azzcatdesign) [#Q1](http://tweetchat.com/room/Q1) I like free trial w/auto cancel after 30 days if I don't pay. Just have it go away if I don't like it. **#dcth** -7:43 PM Jul 15th, 2010

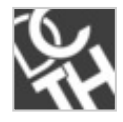

**[DCTH](http://twitter.com/DCTH) [@NancySeeger](http://twitter.com/NancySeeger) me is [@chadengle](http://twitter.com/chadengle) and I am doing quite well.** [#dcth](http://tweetchat.com/room/dcth) -7:42 PM Jul (1) + A  $\uparrow$ 15th, 2010

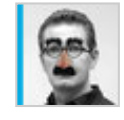

[nicholastalks](http://twitter.com/nicholastalks) Oo i should be thinking up questions... hmmm... [#dcth](http://tweetchat.com/room/dcth) -7:42 PM Jul 15th, イー すい 2010

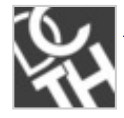

[DCTH](http://twitter.com/DCTH) [@azzcatdesign](http://twitter.com/azzcatdesign) I'm here : P I need some Q's [#dcth](http://tweetchat.com/room/dcth) -7:42 PM Jul 15th, 2010 へ→ ≗☆

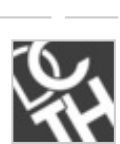

**[DCTH](http://twitter.com/DCTH) [#Q1](http://tweetchat.com/room/Q1)** Web apps. Prefer paying \$1 for free trial w/ no auto payment at end, or  $\rightarrow$   $\rightarrow$   $\rightarrow$ getting a free trial that charges if you don't cancel?  $\# \text{dcth}$  -7:42 PM Jul 15th, 2010

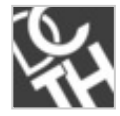

[DCTH](http://twitter.com/DCTH) [#Q1](http://tweetchat.com/room/Q1) is coming up. It's long. Its from <u>@kristofcreative #dcth</u> -7:41 PM Jul 15th, 2010 And A

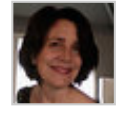

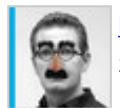

```
nicholastalks@scottsampson sounds like a lethal dose to me lol #dcth -7:41 PM Jul 15th,
2010
```
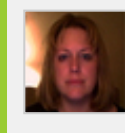

**[NancySeeger](http://twitter.com/NancySeeger) [@mikeconaty](http://twitter.com/mikeconaty) YEAH Mike is here - let the fun begin ; ) Sorry we drank** all the beer before you got here  $\frac{\text{#DCTH}}{17141}$  -7:41 PM Jul 15th, 2010

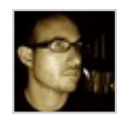

[107designs](http://twitter.com/107designs) [@azzcatdesign](http://twitter.com/azzcatdesign) Patiently, eh? [#dcth](http://tweetchat.com/room/dcth) -7:40 PM Jul 15th, 2010

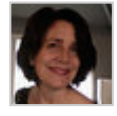

↰⇥↨☆ [azzcatdesign](http://twitter.com/azzcatdesign) [@107designs](http://twitter.com/107designs) Howdy, Michael! We're \*patiently\* waiting for the Qs... ; -)  $\frac{\#dcth}{ }$  -7:38 PM Jul 15th, 2010

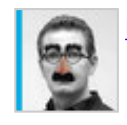

ヘ→≛☆ [nicholastalks](http://twitter.com/nicholastalks) [@107designs](http://twitter.com/107designs) Hey Mr Seven! [#dcth](http://tweetchat.com/room/dcth) -7:38 PM Jul 15th, 2010

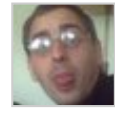

[scottsampson](http://twitter.com/scottsampson) [@nicholastalks](http://twitter.com/nicholastalks) mainlined coffee, and clinical insomnia lol [#DCTH](file:///C|/MichaelConatyDotCom/DCTH_files/DCTH.htm) -7:38 PM Jul 15th, 2010

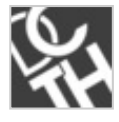

[DCTH](http://twitter.com/DCTH) [@ThadWillNotStop](http://twitter.com/ThadWillNotStop) oh no... Off with your head. [#dcth](http://tweetchat.com/room/dcth) -7:38 PM Jul 15th, 2010 ヘ → 三☆

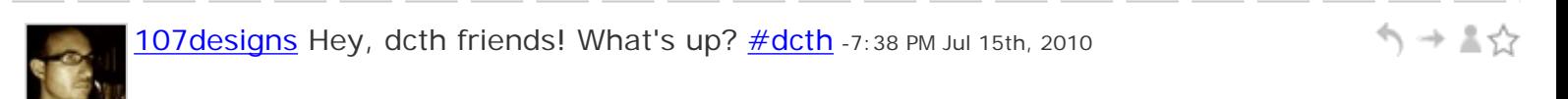

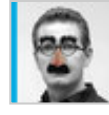

[nicholastalks](http://twitter.com/nicholastalks) [@scottsampson](http://twitter.com/scottsampson) RedBull, coffee, Starbucks or pins in the eye? [#dcth](http://tweetchat.com/room/dcth) -シュート 7:38 PM Jul 15th, 2010

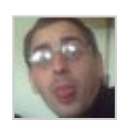

[scottsampson](http://twitter.com/scottsampson) [@azzcatdesign](http://twitter.com/azzcatdesign) I'm an anytime owl lol. 22 hour days are the norm :) シュート It's still warm here, even though it's the middle of the damn night  $\# DATH -7:37$  PM Jul 15th, 2010

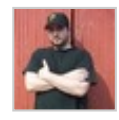

[ThadWillNotStop](http://twitter.com/ThadWillNotStop) I would like three concepts. Complete designs. Tomorrow. No, I'm  $\rightarrow$  - 全会 not kidding. [#dcth](http://tweetchat.com/room/dcth) -7:36 PM Jul 15th, 2010

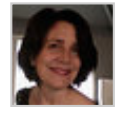

[azzcatdesign](http://twitter.com/azzcatdesign) [@scottsampson](http://twitter.com/scottsampson) You ARE a night owl! 4:30 here and beautiful outside. [#dcth](http://tweetchat.com/room/dcth) -7:35 PM Jul 15th, 2010

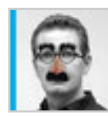

[nicholastalks](http://twitter.com/nicholastalks) It's 5:33 here... sunny Calgary AB (and 28C)  $\#$ dcth -7:34 PM Jul 15th, 2010 ノ → ▼♡

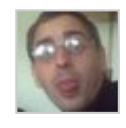

ヘ → ま☆

ヘ → 三☆

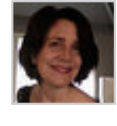

ヘ→▲☆

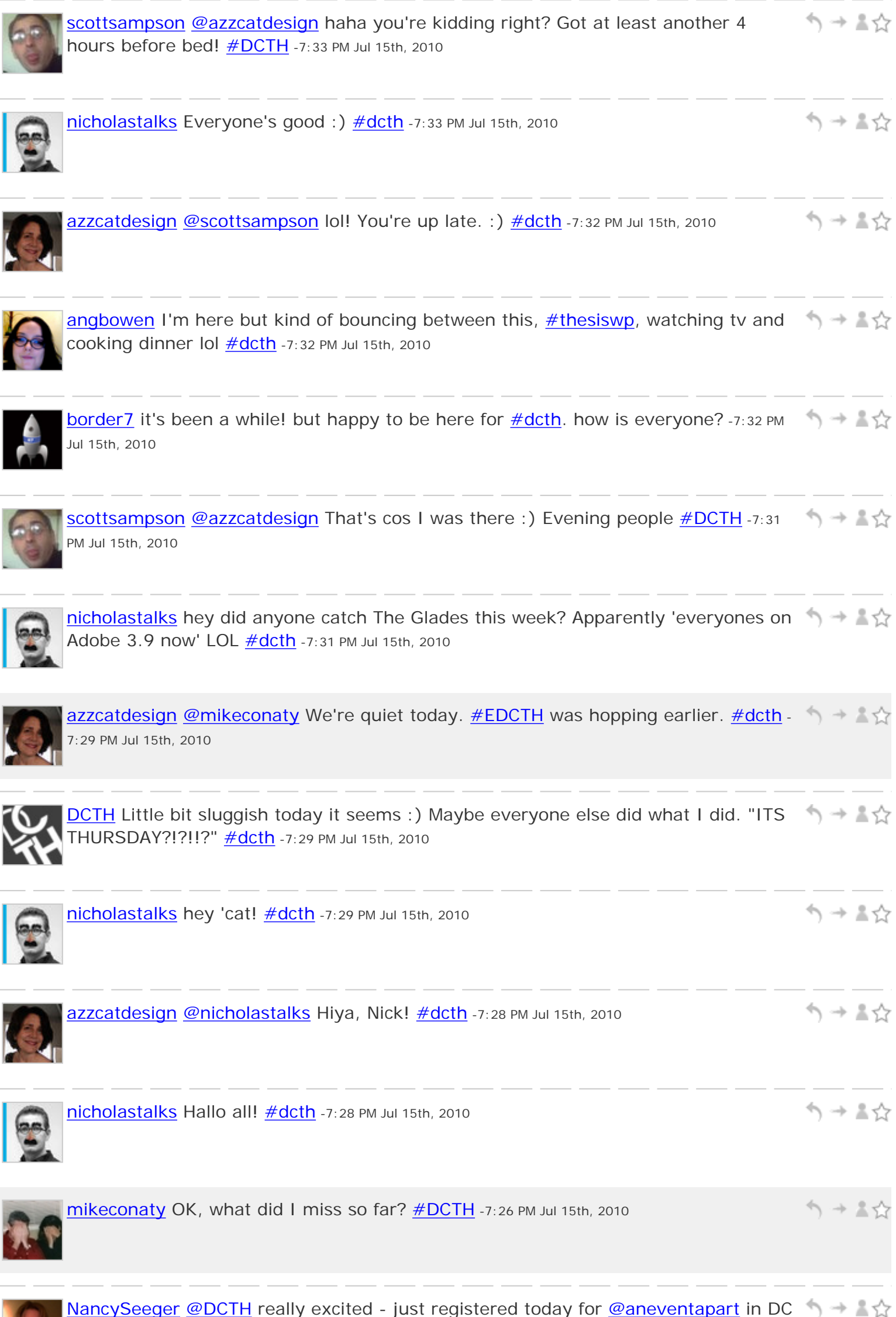

wahoo! How are YOU doing and who is YOU? ; )  $\# DATH -7:22$  PM Jul 15th, 2010

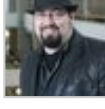

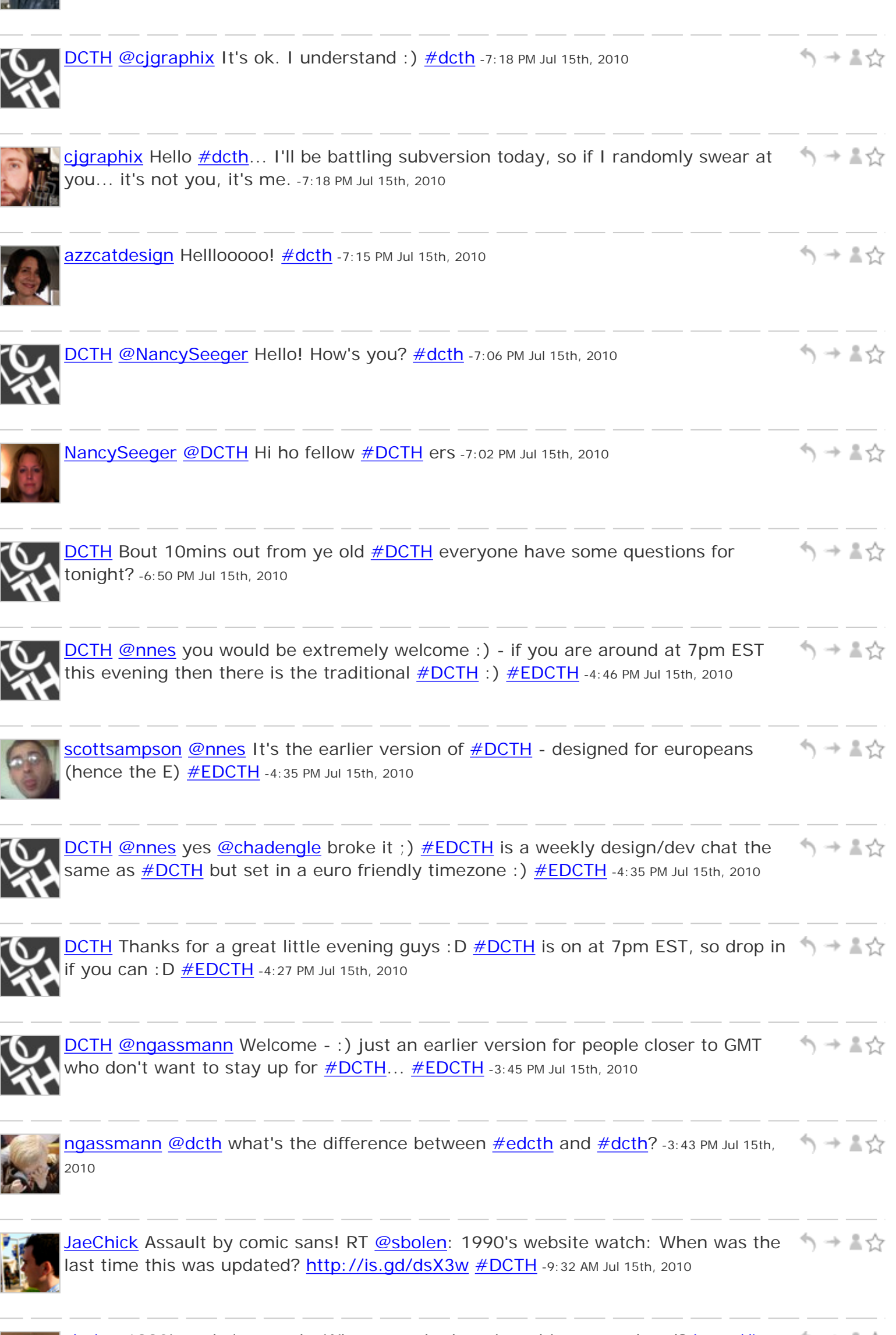

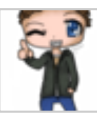